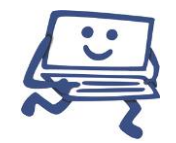

## **P C-A B C W i n d o w s**

## **20 Fragen, die dir helfen sollen, dein Wissen zu überprüfen.**

## **Viel Spaß beim Quiz!**

kann ich beantworten ja nein (1) Weißt du wie man das Desktop-Hintergrundbild verändern kann? ............... (2) Kennst du den Begriff *Ordner* und weißt du, wie man einen solchen erstellt?.................................................................................... (3) Wie kopierst du Dateien von einem Smartphone auf die Festplatte? ............ (4) Weißt du, wie man Programme wieder vom Computer entfernt? ................. (5) Dein Windows sollte immer aktuell gehalten werden. Wie schaust du ob Updates verfügbar sind und wie installierst du diese dann? .................... (6) Wie sucht man effizient nach einer Datei? ................................................ (7) Kennst du den Unterschied zwischen einer Datei und einem Ordner?........... (8) Kannst du die Auflösung des Bildschirmes umstellen?................................ (9) Wie erstellt man eine Verknüpfung am Desktop? ...................................... (10) Weißt du, wie du ein Programm / eine App in der Taskleiste anheften oder von dort entfernen kannst? ............................................................. (11) Wozu dient der Papierkorb?.................................................................... (12) Kannst du herausfinden, wie viel Speicherplatz deiner Festplatte belegt bzw. verfügbar ist? ...................................................................... (13) Weißt du, wie man Fenster auf die volle Bildschirmgröße vergrößern (maximieren) kann?.............................................................. (14) Weißt du, wie man einen Druckauftrag abbrechen kann? ........................... (15) Kannst du eine Datei oder einen Ordner umbenennen?.............................. (16) Was versteht man unter "Formatieren" eines Datenträgers?.......................

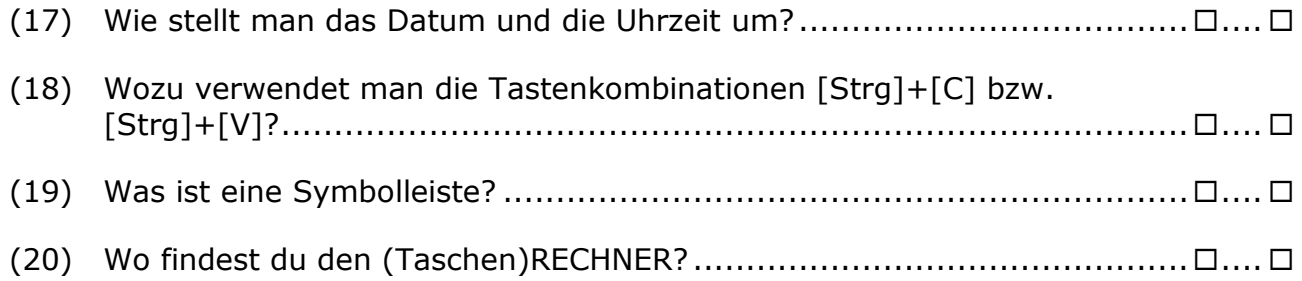

## **Deine persönliche Auswertung:**

Kannst du **über 15 Fragen** beantworten, gratulieren wir dir herzlich – du beherrscht den Stoff und der Kurs wird für dich sicherlich nicht notwendig sein.

**11 bis 15 "Richtige"**: Du kennst dich schon recht gut aus. Möchtest du dein Wissen vertiefen, komm in eine Schulung. Sag uns, dass deine Vorkenntnisse gut sind - wir werden dann die "Feinheiten" individuell herausarbeiten.

10 oder weniger Fragen richtig beantwortet - sei nicht traurig! Möchtest du es besser können, komm' doch einfach in unseren Kurs...